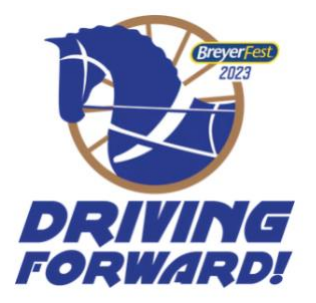

# **BreyerFest Driving Forward! Resin Futurity Show Packet 2023**

**About BreyerFest:** BreyerFest Driving Forward is the 2023 theme for BreyerFest, sponsored by Reeves International, parent company of Breyer. This year, Driving Forward will be held virtually and in person. Attendees will either participate online, or travel to the Kentucky Horse Park in Lexington, Ky., where they will enjoy several days of model horse showing, shopping, workshops and seminars produced just for the event.

**Contacts/Show Holders** If you have questions about the show, we would prefer that you ask questions on [this PonyBytes page](https://www.ponybytes.com/forum/showthread.php?tid=124) so that all entrants can benefit from the answer. If you have questions about your individual entry status, please contact show holder Kristin Arendt at [Kristin@graessley.net,](mailto:Kristin@graessley.net) or you can seek technical assistance from the PonyBytes administrators at [admins@ponybytes.com](mailto:admins@ponybytes.com) (don't forget the "s" in admins).

**Show Location:** The PonyBytes website [\(https://www.ponybytes.com\)](https://www.ponybytes.com/).

**Entry Fees:** \$55 per person, which includes access to all classes. Please note that Breyer will not issue refunds after 12 p.m., ET, Friday, August 11, 2023.

**Entry Form:** Enter at BreyerHorses.com. Prior to entering, please go to [www.ponybytes.com](https://www.ponybytes.com/forum/member.php?action=register) and set up your free account. You will need to provide your PonyBytes username, which should not be your real name.

**Eligible Entrants:** You must be at least 18 years old and a BreyerFest VIP Access, All-Access, or Online Traditional Access ticket holder for BreyerFest 2023 in order to enter this show.

**Eligible Models:** Painted "Artist Resin" horse/equid sculptures, busts, and medallions (relief) made of resin and cast by hobby artists in relatively small numbers, including not but not limited to pieces cast by Animal Artistry, Resins by Randy, DaBar, Seunta, Jolt Studios. No factory-made "original finish" models please. See the [Division Definitions](#page-3-0) and please note you are limited to 200 photos (see also [Entry Limits section\)](#page-0-0).

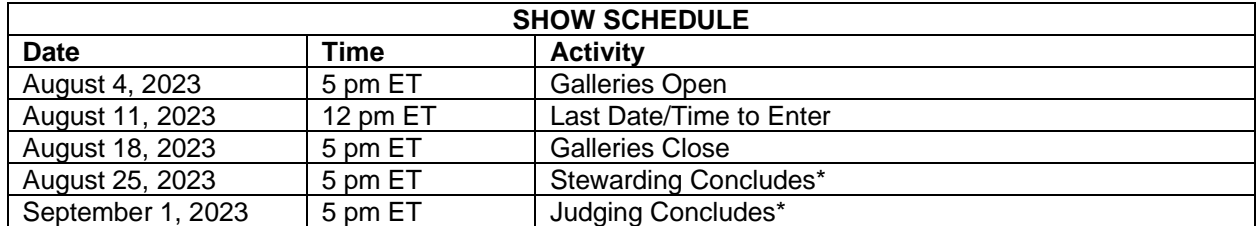

Activities marked with \* are approximate dates and times. Please note that most of the days are Fridays.

**Galleries Open:** Breyer will periodically email the show holder and PonyBytes admins an entrant list. When your name appears on the entrant list, you will gain access to the show galleries. If you wish immediate access, send a screen capture of your *complete* purchase confirmation email to admins@ponybytes.com.

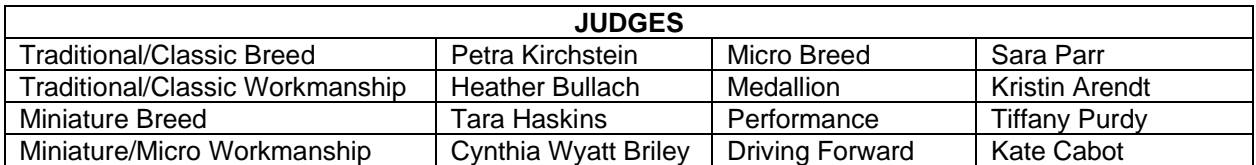

<span id="page-0-0"></span>**Awards:** 1st to 10th place digital flats will be available to download and print at home directly from the PonyBytes website. Overall Champions and Reserve Champions will receive a special model from Breyer, to be announced, and an award rosette, which will be mailed by Breyer at no cost to winners. Please allow 4 to 6 weeks from the conclusion of the show for prizes to be mailed.

### **Entry Limits:**

- You may only enter 200 total entries in this show. If you enter a model in "breed" that is one "entry; if you enter it in workmanship, that is another "entry." PonyBytes will count entries for you, see below.
- Only one photo per model per class is allowed. You may enter a horse in only one Breed class and one Workmanship class. You may enter a horse in multiple Performance classes, but you may not enter the same performance photo more than once. You may enter a medallion or bust in only one class in the Medallion division.

### **Eligible Photos:**

- Photos must be JPGs, and no more than 1000 pixels on the long side and 200 kb in file size.
- You must be the current owner of the model in the photo.
- You must use your own photo.
- No watermarks on photos.
- No filters, digital enhancements or "touch ups" of models are allowed. Photo manipulation other than contrast, cropping and resizing is strictly forbidden.
- No dolls or halters except where appropriate in performance.

### **Create Your Entries:**

- Before you enter the show, you need to have an account on [PonyBytes.](https://www.ponybytes.com/forum/premiumPages.php?id=2) Do not use your real name as your username. You can change your username by clicking this [link.](https://www.ponybytes.com/forum/usercp.php?action=changename)
- You do not have to wait for the show galleries to open in order to start working on entries. You can join PonyBytes and then start uploading photos to your MyGallery personal storage space, and then you will simply copy your images to the show galleries later.
- [Edit your account settings](https://www.ponybytes.com/forum/usercp.php?action=options) to match these so we can reach you:
	- Receive emails from the administrators.
	- Receive private messages from other users.
	- Alert me with a notice when I receive a private message.
	- Notify me by email when I receive a new private message.
	- Do not check the box marked "Hide your email from other members."
- Review the following PonyBytes Help documents:
	- o Thoroughly review [the Uploading Photos Help page.](https://www.ponybytes.com/forum/misc.php?action=help&hid=28)
	- Thoroughly review [the Formatting Entries Help page.](https://www.ponybytes.com/forum/misc.php?action=help&hid=31)
	- If you do not format entries correctly, your entry may be disqualified.
	- If you might need photo documentation, read [the Documentation Help page.](https://www.ponybytes.com/forum/misc.php?action=help&hid=35)
- How to Fill Out the Photo Title and Description Fields:
	- In the Title field, put the name of your model.
	- In the Description field after OTHER\* insert the following:
		- For all horse halter classes, **identify your horse's breed, gender, color, and scale**. By Scale, we mean Micro, Mini or Venti or Curio, or Traditional or Classic. The difference between Venti and Curio is very small, so just do your best. If your model is a rare breed or a common breed in a rare color (consult the [Color Coat Guide by Lesli Kathman\)](https://equinetapestry.blog/wp-content/uploads/2020/07/NewColorCharts2020.pdf) then you should *also* consider including "Documentation" (see below).
			- Example: NAME\*Poco Bueno|OTHER\*Bay Quarter Horse stallion. Trad. scale.
		- For medallion classes, you only need to **identify the horse's color**.
		- In a "Performance" class, **describe for the judge what is going on** in the photo.
			- Example: NAME\*Dual Rey|OTHER\*Cutting horse separating calf from herd.
- Documentation:
	- Documentation should be used when you reasonably suspect that the judge will need further information to judge your model. If you don't have documentation where it is obviously needed, the judge has the option of not judging the entry.
	- Documentation can be either text, a photo of a real horse, or both. If your documentation is just text, enter it anywhere after OTHER\* in the Description field. If your documentation includes a photo, refer to the [Documentation Help page on PonyBytes](https://www.ponybytes.com/forum/misc.php?action=help&hid=35) or your photo link may not work
- Here is a sample entry with halter documentation:

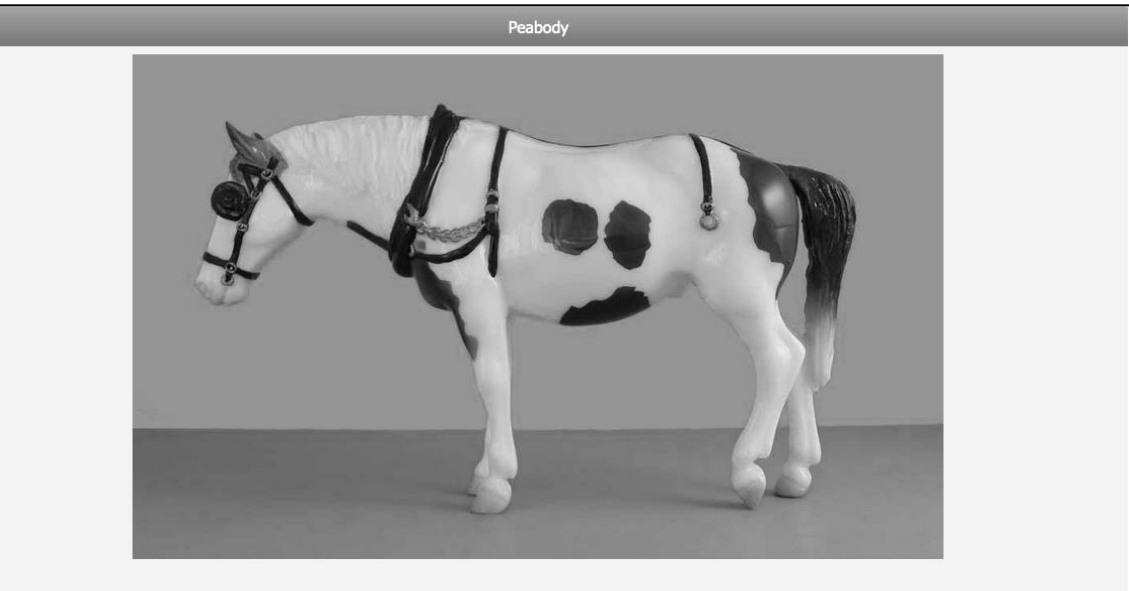

Description: NAME\*Peabody|OTHER\*North American Spotted Draft Gelding. DOCUMENTATION - A specific phenotype is still in development. For now, Spotted Drafts must be pinto and have American Cream, Percheron, Belgian, Clydesdale, Shire, or Suffolk Punch breeding. Spotted Drafts are dense, stocky, and strong with well-formed shoulders and "depth and thickness from the withers to the tail" (Dutson 2012). Photo here: https://www.oocities.org/doubletreefarm /horse2m.jpg

- **Enter the Show** 
	- Thoroughly revie[w the Entering a Show Help page.](https://www.ponybytes.com/forum/misc.php?action=help&hid=14) The second paragraph specifically describes the process of copying photos from your MyGallery space into a show gallery.
	- PonyBytes counts your entries for you; click "Reports" in the topmost menu of the website and then select "My Entries." A count is at the bottom.
- **Working with Stewards** 
	- Before the judges go to work judging your horses, our stewards will review the classes and try to make sure that each entry is in the right class.
	- When you copy a photo into the show galleries, make sure the "Notify me of comments" box is checked. When you receive notification of a comment, you can review and respond to the comment by navigating to the Reports area on PonyBytes, and clicking the "My Comments" link.
	- **You must be available to answer staff questions until Stewarding ends.**
		- Check your My Comments report, your email and your PonyBytes private messages daily.
		- If a steward does not get an answer within a reasonable time, s/he will remove the entry from the class. The show will not be held for individual entries.
		- It is your responsibility to ensure your entries are formatted correctly and in the right class.
- **After the Galleries Close deadline, DO NOT attempt to add, edit, or delete entries or the photo(s) will be permanently removed from the show.**

### **Judging:**

- Breed Classes will be judged on anatomy (plausible skeleton), biomechanics (plausible musculature), conformation (breed appropriateness), color (plausibility, permitted in breed), and model condition.
- Workmanship classes will be judged on the quality of the finish work, whether it works on the sculpture.
- Performance classes will be judged based on suitability of model to event, suitability of tack, fit, and placement, accuracy of tack and props used, and the placement of the model in relation to props.
- Any horse that wins first or second place in a class is eligible for an intermediate championship.
- The judges pick their overall champions from the intermediate champions and reserves. The overall championships and reserves will be disclosed at the end of the show.

### **Conduct Rules:**

- The show holder's decisions are final. You will follow the rules and treat staff and other entrants courteously. Bad sportsmanship will not be tolerated. Please send any complaints or concerns directly to the show holder. Entrants may not contact judges directly.
- By registering for this show, you release and hold harmless the show holder and all other staff members, Breyer/Reeves, and PonyBytes from any and all claims regardless of foreseeability and you indemnify these people and entities against your own unlawful, negligent or reckless conduct.
- By registering for this show, you specifically grant Breyer into perpetuity a non-exclusive license to publish, display, reproduce, modify, edit, or use any entered image for commercial and editorial use including advertising and/or promoting Breyer, Breyer Boot Camp, BreyerWest, BreyerFest, and/or any related Breyer products or services, without compensation or the obligation to credit you.
- A breach of the rules subjects an entrant to disqualification.

### <span id="page-3-0"></span>**Division Definitions:**

- The Traditional/Classic Scale Division is open to models that are 1/12 scale (Classic) or larger.
- The Miniature Division is open to models that are Curio, Venti, or 1/32 scale (Stablemate) size.
- The Micro Division is open to models approximately the height of an American quarter coin.
- The Medallion Division is open to all painted medallions (relief) and busts. For this show, a bust is defined as a scale horse head that goes no further than the withers/top of shoulders.
- The Performance Division is open to any scale resin horse exhibited with tack and/or dolls.
- The Driving Forward division is a fun bonus classlist. In this division, you are permitted to enter a second set of halter classes with your driving/pulling horses and the horses will be judged by a different judge than the other halter divisions. The performance section focuses on showcasing the horse in harnessed type activities such as driving, pulling, etc. All scales show together here.

## <span id="page-3-1"></span>**Class-Specific Information**

- Breed: Please refer to the [NAMHSA 2022 Breed list](https://namhsa.org/content/uploads/NAN2022/NAMHSA-Breed-Cross-Ref.pdf) from general breed placement.
	- o American Draft includes Cream Draft, American Spotted Draft.
	- o Euro means "European."
	- o Foals must be shown in foal classes.
	- o Longears/Exotics includes donkeys, burros, mules, zebras and exotic equids.
	- o Mustang does not include Spanish Mustang; put those in Other Spanish.
	- o Other Breed classes include Other Purebreds and Partbreds.
	- $\circ$  Other Spanish includes Pasos, Spanish Mustang, Colonial Spanish breeds.
	- o Stock Foal Solid means a solid-colored stock breed foal.
	- o Stock Foal Pattern means appaloosa, pinto, or pintaloosa foal.
	- o TB/STB means "Thoroughbred/Standardbred."
	- o USA Gaited Breed includes Saddlebred, Missouri Fox Trotter, Tennessee Walking Horse, Rocky Mountain Horse, Racking Horse, and similar breeds.
	- o WB means "Warmblood."
- Workmanship/Medallion Classes:
	- o All Roans includes varnish roans. This is only true in the Medallion division; varnish roans show with Other Appaloosa in the other workmanship divisions.
	- $\circ$  In the Medallion section, Cream Dilute includes palomino, buckskin and cremello.
	- $\circ$  Frame Overo: If your horse is a frame overo with a relatively small amount of white, you can show the horse in a solid color class. It is up to you.
	- o Other Appaloosa includes varnish roans.
	- o Other Bay includes golden bay, wild bay and other shades of bay.
	- o Other Solid Color includes Cremello, Perlino, Champagne, Mushroom, Smokey Black.
	- o Other Unrealistic Color includes Decorator colors.
	- o Other Unusual Relief includes Busts, medallions that only show parts of the horse, such as Michael Lovejoy's Window (just the horse's upper skull and eyes).
	- $\circ$  Rabicano can either go in the appropriate solid color class or in Other Pinto. It is up to you.
	- $\circ$  Sabino Pinto: If your horse is a sabino with a relatively small amount of white (for example, if it just has white legs, a white marking on the face, and small spotting on the belly/barrel), you may show the horse in a solid color class.
	- o Unrealistic Solid Color includes decorator colors.
	- o Unrealistic Pattern Color includes murals.
- Performance Classes:
	- $\circ$  Indicate which horse is to be judged if a performance entry has multiple horses in it.
	- $\circ$  Dressage entries must have a proper dressage test and show where the horse is at in the test.
	- $\circ$  Harness: All harness entries must be entered in the Driving Forward division.
	- o Hunter Over Fences, Jumper, and Cross Country require a proper obstacle.
	- o For In-Hand/Showmanship, a doll is required.
	- o Judged Stock Work includes Cutting. Must have some type of livestock.
	- $\circ$  Other Western and Other English Performance are for judged or timed events only.
	- o Pleasure Classes: Only props such as fencing, footing, and scenery are permitted. No pattern or obstacle entries are allowed.
	- o Timed Stock Work includes Roping and Penning. Must have some type of livestock.
	- o Western Games includes Barrel Racing, Pole Bending, Keyhole, etc. as well as "fun" games.
	- o Western Pattern includes Reining, Western Dressage, Western Riding, and Western Horsemanship. Entries must have a proper pattern and show where the horse is in that pattern.
- Driving Forward Classes:
	- $\circ$  All performance entries require a vehicle (or something being pulled such as a log) and the horse must be performing a harness event or activity such as cross-country driving, dressage, obstacle driving, log pulling, plowing, chariot race, harness racing, etc.
	- $\circ$  Cart/Carriage Exposition is just a photo of your vehicle. Ineligible for championship.
	- o Driving/Speed Event includes sulky racing, marathon, or obstacle driving.
	- $\circ$  Harness Scene Oops! Is intended to depict the many unfortunate things that can happen when a person is driving a horse, such as broken reins, runaway teams, a dropped load and the like.
	- $\circ$  Scene classes require an entry with a full diorama-style set-up; in other words, the entries should not be just a horse with a harness and vehicle on your counter.
	- $\circ$  Team Driving Scene includes any scene with more than one horse hitched up.

# **RESIN FUTURITY CLASSLIST**

### **BREED<sup>1</sup>**

X01. Light/Gaited Foal X02. Sport Foal X03. Stock Foal Solid**<sup>2</sup>** X04. Stock Foal Pattern**<sup>2</sup>** X05. Pony Foal X06. Draft Foal X07. Longear/Exotic Foal X08. Other Foal *CH/RS FOAL* X10. Arabian X11. Part-Arabian/NSH X12. USA Gaited Breed**<sup>2</sup>** X13. Morgan X14. Andalusian/Lusitano X15. Other Spanish**<sup>2</sup>** X16. Other Light/Gaited *CH/RS LIGHT/GAITED* X18. TB/STB**<sup>2</sup>** X19. German/Dutch WB X20. Other Euro Sport/WB X21. American Sport/WB X22. Carriage Breed X23. Other Sport *CH/RS SPORT* X25. Quarter Horse X26. Appaloosa X27. Paint Horse X28. Mustang**<sup>2</sup>** X29. Longear/Exotic**<sup>2</sup>** X30. Other Stock *CH/RS STOCK* X32. Vanner/Drum X33. Clydesdale/Shire X34. Belgian/Percheron X35. Other UK/Euro Draft X36. Other USA Draft X37. Other Draft *CH/RS DRAFT* X39. UK Shetland X40. Other British Pony X41. American Pony X42. European Pony X43. Other Pony *CH/RS PONY BREED OVERALL*

**<sup>1</sup>***Breed and Workmanship classlists will be used in these three divisions with these prefixes:*

**TRADITIONAL/CLASSIC (TRC-100S) MINIATURE (MIN – 200S) MICRO (MIC – 300S)**

### **WORKMANSHIP<sup>1</sup>**

X45. Red Bay X46. Seal Bay/Brown X47. All Other Bay X48. Chestnut *CH/RS RED BASE COLOR* X50. Black X51. White Grey X52. Dapple Grey X53. Other Grey Color *CH/RS BLACK/GREY* X55. Palomino X56. Buckskin X57. Dun X58. Other Solid Color *CH/RS OTHER SOLID*

X60. Blanket Appaloosa X61. Semi-Leopard X62. Leopard Appaloosa X63. Other Appaloosa**<sup>2</sup>** *CH/RS APPALOOSA*

X65. Tobiano Pinto X66. Frame Overo**<sup>2</sup>** X67. Sabino Pinto**<sup>2</sup>** X68. Other Pattern *CH/RS PINTO/OTHER* X70. Unrealistic Solid Color

X71. Unrealistic Pattern Color X72. Unicorn and Pegasus X73. Other Unrealistic Equid *CH/RS UNREALISTIC*

*WORKMANSHIP OVERALL*

### **MEDALLION**

401. MED Red Bay 402. MED Seal Bay/Brown 403. MED Chestnut 404. MED Black 405. MED Grey 406. MED Cream Dilute 407. MED Other Solid *MED CH/RS SOLID COLOR* 409. MED All Roans **2** 410. MED Appaloosa 411. MED Tobiano Pinto 412. MED Frame Overo 413. MED Sabino Pinto**<sup>2</sup>** 414. MED Other Pattern *MED CH/RS PATTERN* 416. MED Unrealistic Color Solid 417. MED Unrealistic Color Pattern

418. MED Fantasy Equine 419. MED Full Body Relief 420. MED Multi-Horse Sculpture 421. MED Other Unusual Relief**<sup>2</sup>** *MED CH/RS OTHER MEDALLION OVERALL*

### **PERFORMANCE**

- 501. PER Western Pleasure Arena**<sup>2</sup>**
- 502. PER Western Pattern**<sup>2</sup>**
- 503. PER Judged Stock Work**<sup>2</sup>**
- 504. PER Timed Stock Work**<sup>2</sup>**
- 505. PER Western Arena Trail
- 506. PER Western Natural/Extreme Trail

507. PER Western Game/Gymk/Speed

508. PER Other Western Performance**<sup>2</sup>**

#### *PER CH/RS WESTERN*

- 510. PER English Pleasure Arena**<sup>2</sup>**
- 511. PER Saddleseat Pleasure**<sup>2</sup>**
- 512. PER Dressage**<sup>2</sup>**
- 513. PER Jumper**<sup>2</sup>**
- 514. PER Hunter Over Fences**<sup>2</sup>**
- 515. PER English Arena Trail
- 516. PER English Games/Gymkhana
- 517. PER Other English Performance**<sup>2</sup>**
- *PER CH/RS ENGLISH*
- 519. PER African/Middle East Regalia

520. PER Native American Regalia

- 521. PER Other Native Regalia
- 522. PER Hollywood-Style Costume
- 523. PER All Parade Entries
- 524. PER In Hand / Showmanship**<sup>2</sup>**
- 525. PER Other Performance
- 526. PER Diorama/Scene

### *PER CH/RS OTHER*

*PERF CH/RS OVERALL*

### **DRIVING FORWARD**<sup>3</sup>

- 601. DRV STB/Trotters 602. DRV UK Carriage 603. DRV Carriage Pony 604. DRV Other Carriage 605. DRV Vanner/Drum 606. DRV Other UK Draft 607. DRV Other US Draft 608. DRV Other Draft *DRV CH/RS HALTER*
- 610. DRV Driving Timed Event**<sup>2</sup>** 611. DRV Pleasure/Fine Harness 612. DRV Draft Harness 613. DRV All Other Harness 614. DRV Team Driving Scene**<sup>2</sup>** 615. DRV Harness Scene – Oops! **2** 616. DRV Other Driving/Pulling Scene 617. DRV Cart/Carriage Exposition**<sup>2</sup>** *DRV CH/RS PERFORMANCE*

**<sup>2</sup>**See *[Class-Specific Information.](#page-3-1)* Note that Other Spanish includes Spanish Mustangs. **<sup>3</sup>***See the [Division Definitions](#page-3-0)*